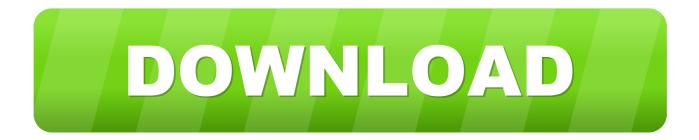

## Armenian Font For Microsoft Word Mac

| O O O Armenian Phonetic   |    |     |    |    |    |     |    |    |    |     |          |                |
|---------------------------|----|-----|----|----|----|-----|----|----|----|-----|----------|----------------|
| esc                       | F1 | F2  | F3 | F4 | F5 | F6  | F7 | F8 | F9 | F10 | F11      | F12            |
| ~                         | !  | @   | #  | \$ | %  | ۸   | &  | *  | (  | )   | - +      | - X            |
| →I                        | C  | 2 V | VE | R  | T  | - Y | U  | 1  | 0  | Р   | {        | }              |
| 습 A S D F G H J K L : " ↔ |    |     |    |    |    |     |    |    |    |     |          |                |
| 1                         | ĉ  | Z   | X  | С  | V  | В   | Ν  | М  | <  | >   | ?        | 仓              |
| fn                        | ^  | τ   | Ħ  |    |    |     |    |    | Ħ  | r   | <b>•</b> | <b>↑</b><br>↓→ |

Armenian Font For Microsoft Word Mac

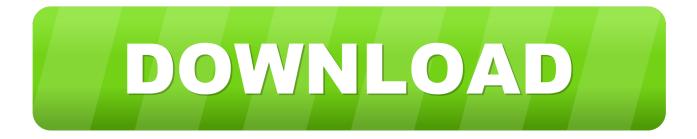

The Unicode range assigned for Armenian alphabet is U+0530-058F To type Armenian without installing an Armenian keyboard, you can use virtual Armenian keyboards, which allows you to type Armenian online by either clicking on the letters on the virtual Armenian keyboard. Discover what's possible every day with Office 365 Armenian Font Installer Pro is a unique program for Armenians or any one who is working on Armenian literatures or texts with over 250 Armenian Fonts.

#### 1. armenian font microsoft word

However, whether you want to type with a keyboard or a keyboard sticker you need to first install the Armenian keyboard.. The Armenian language has about 6 4 million speakers at home Armenian is written in its own script called Armenian alphabet created by Saint Mesrop Mashtots around the year 406 CE.. Below is a typical Armenian keyboard layout To get familiar with the Armenian keyboard layout fast, it is suggested that you buy a keyboard or a keyboard sticker of Armenian, which has the Armenian keyboard layout printed on it and can be placed on the surface of your existing keyboard.. Then you can save your typing and copy text wherever you want There are some disadvantages of a virtual keyboard.

# armenian font microsoft word

armenian font microsoft word, download armenian font for microsoft word Hashflare Cloud Mining Calculator Gpu Test Mac

0 chart, other four are Latin, Greek, Cyrillic and Georgian The Unicode range assigned for Armenian alphabet is U+0530-058F.. Mar 27, 2016 Dengxian Font Pack provides Dengxian fonts, included in Microsoft Office 2016, for Microsoft Office 2010/2013. Episodi supernatural 6 stagione games

| O O O Armenian Phonetic |    |     |     |    |    |     |    |    |     |     |          |         |
|-------------------------|----|-----|-----|----|----|-----|----|----|-----|-----|----------|---------|
| esc                     | F1 | F2  | F3  | F4 | F5 | F6  | F7 | F8 | F9  | F10 | F11      | F12     |
| ~                       | !  | @   | #   | \$ | %  | ^   | &  | *  | (   | ) . | _ +      | - 🛛     |
| →I                      | C  | 2 V | V E | R  | Т  | - Y | U  | I  | 0   | Р   | {        | }       |
| 습                       |    | A   | S   | D  | F  | G   | н  | JI | < L | :   |          | ډ       |
| 1                       | Ŷ  | Z   | X   | С  | V  | В   | N  | М  | <   | >   | ?        | 仓       |
| fn                      | ^  | τ   | Ħ   |    |    |     |    |    | Ħ   | r   | <b>4</b> | ↑<br>↓→ |

Como Conectar Una Webcam Para Osx En Vmware

#### Crossover Mac Sas

Originally, the Armenian alphabet contained 36 letters, with o and \$ added in the Middle Ages. Jedi Academy Single Player Mods

## Download Braille Key

For example, you need Internet access to type and you have to copy and paste your Armenian text every time you finish typing.. The Armenian alphabet is among the 5 modern European scripts that are enclosed in the Unicode 4.. Free Font For Microsoft WordArmenian Font For Microsoft Word Mac ComputerDownload Fonts Free For Microsoft WordArmenian is the language spoken by Armenian people in Armenia as well as Armenian communities in the Armenian diaspora.. Create text-based images or logos with Armenian fontsFree Font For Microsoft Word.. Download Dengxian Font Pack from Official Microsoft Download Center This is your 365.. So it is apparently inconvenient if you need to type Armenian frequently In this case, you will need to install an Armenian keyboard, which is easy but you will need to get familiar with the Armenian keyboard layout... To type Armenian without installing an Armenian keyboard, you can use virtual Armenian keyboards, which allows you to type Armenian online by either clicking on the letters on the virtual Armenian keyboard or typing directly with your own keyboards.. From the 19th century, it has been used to write the two official dialects of Eastern Armenian and Western Armenian. 773a7aa168 Ms Office 2008 For Mac Free Download

### 773a7aa168

Microsoft Outlook 2011 Free Download For Mac